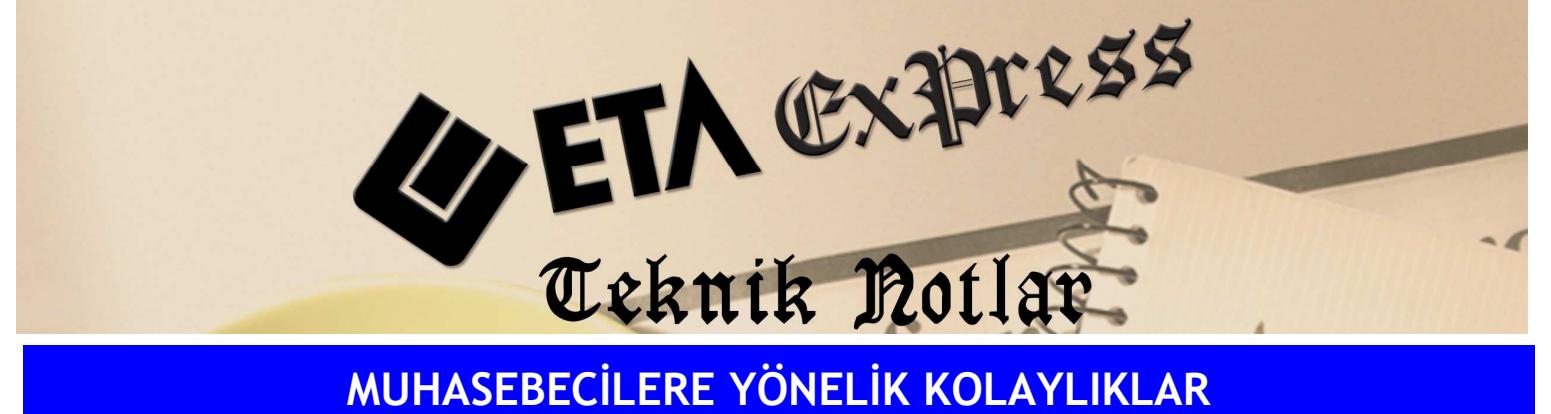

Đ**lgili Versiyon/lar :** ETA:SQL, ETA:V.8-SQL Đ**lgili Modül/ler :** Bordro

## BİRDEN FAZLA ŞİRKET İÇİN TOPLU RAPORLAMA

Bordro modülümüzde birçok farklı raporu birden fazla şirket için alabilirsiniz. Bu işlem sayesinde her şirkete tek tek giriş yapılmadan istenen raporlar tek bir ekrandan alınabilir.

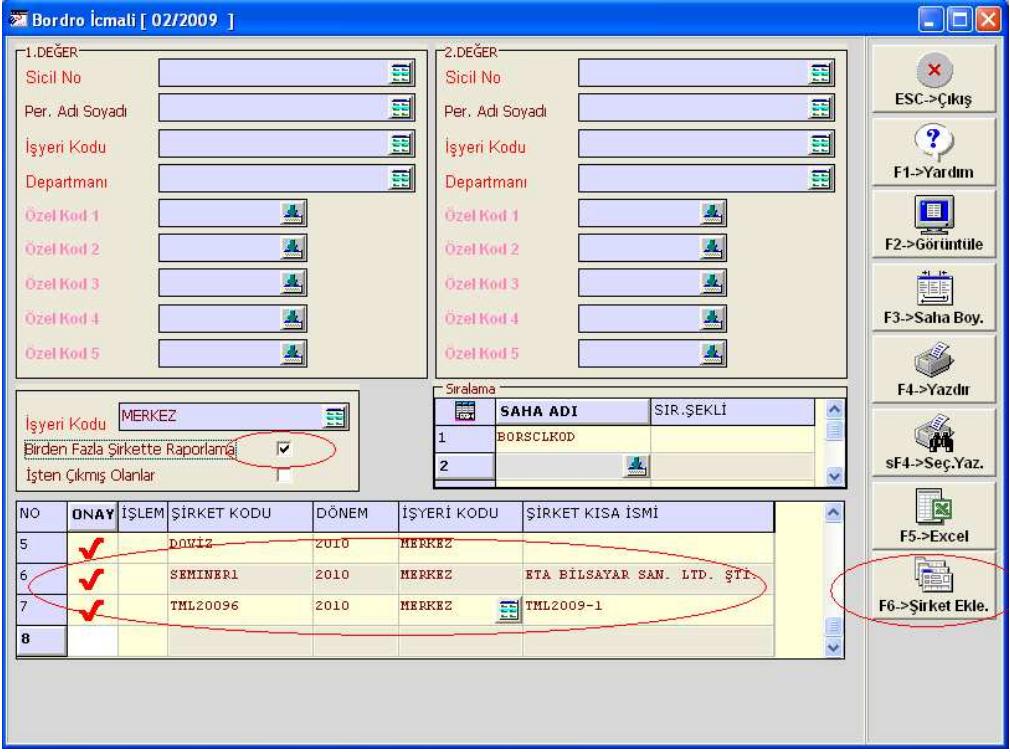

**Ekran 1 : Bordro İcmali ekranı** 

Örneğin Bordro icmal raporu alınırken Ekran 1'de görüldüğü gibi **"F6-** Ş**irket Ekle"** butonu yardımı ile şirketler toplu olarak ekrana taşınabilir ve **"Birden Fazla** Ş**irkette Raporlama"**  parametresi seçilerek tek bir işlem ile rapor alınabilir.

Toplu raporlama özelliği icmal raporu dışında ücret pusulası, işçi giriş ve çıkış bildirgesi, aylık hizmet ve prim bildirgesi, tik raporları, özel tanımlı raporlar için de kullanılabilir. Raporların yanında çoklu puantaj, netten brüte hesaplama, ücret değişikliği, muhasebe bordro entegrasyonu, toplu parametre kaydı gibi bir çok menüde de bu özellik kullanılabilir.

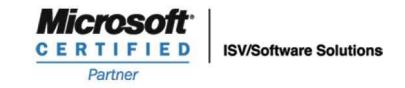

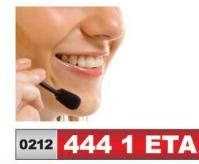

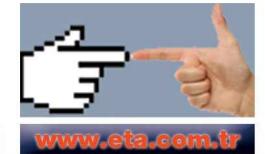